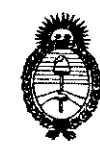

**DISPOSICIÓN Nº** 

~4 04

*:Ministerio áe Sa[uá Secretaría de Políticas, Regulación e Institutos*   $A.\mathcal{N}.\mathcal{M}.\mathcal{A}.\mathcal{T}$ .

"2010- Año del Bicentenario de la Revolución de Mayo"

## BUENOS AIRES, o 4 AGO **<sup>2010</sup>**

VISTO el Expediente N° 1-47-16327/09-7 del Registro de esta Administración Nacional de Medicamentos, Alimentos y Tecnología Médica (ANMAT), y

CONSIDERANDO:

Que por las presentes actuaciones Philips Argentina S.A. solicita se autorice la inscripción en el Registro Productores y Productos de Tecnología Médica (RPPTM) de esta Administración Nacional, de un nuevo producto médico.

Que las actividades de elaboración y comercialización de productos médicos se encuentran contempladas por la Ley 16463, el Decreto 9763/64, y MERCOSUR/GMC/RES. Nº 40/00, incorporada al ordenamiento jurídico nacional por Disposición ANMAT N° 2318/02 (TO 2004), y normas complementarias.

Que consta la evaluación técnica producida por el Departamento de Registro.

Que consta la evaluación técnica producida por la Dirección de Tecnología Médica, en la que informa que el producto estudiado reúne los requisitos técnicos que contempla la norma legal vigente, y que los establecimientos declarados demuestran aptitud para la elaboración y el control de calidad del producto cuya inscripción en el Registro se solicita.

Que los datos identificatorios característicos a ser transcriptos en los proyectos de la Disposición Autorizante y del Certificado correspondiente, han sido convalidados por las áreas técnicas precedentemente citadas.

Que se ha dado cumplimiento a los requisitos legales y formales que contempla la normativa vigente en la materia.

Que corresponde autorizar la inscripción en el RPPTM del producto médico objeto de la solicitud.

 $\epsilon$  +

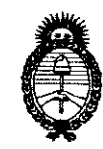

**DISPOSICIÓN Nº** 

4404

*:Ministerio* áe Safuá  $S$ ecretaría de Políticas, Regulación *e Institutos*   $A.M.M.T.$ 

*"2010-* JIña *def'Bicentenarío de* fa *'/Isvo[ución de :Mayo"* 

Que se actúa en virtud de las facultades conferidas por los Artículos 8°, inciso 11) y 10°, inciso i) del Decreto 1490/92 y por el Decreto 425/10.

Por ello;

### EL INTERVENTOR DE LA ADMINISTRACiÓN NACIONAL DE MEDICAMENTOS, ALIMENTOS Y TECNOLOGíA MÉDICA DISPONE:

ARTICULO 1º- Autorízase la inscripción en el Registro Nacional de Productores y Productos de Tecnología Médica (RPPTM) de la Administración Nacional de Medicamentos, Alimentos y Tecnología Médica del producto médico de marca PHILlPS, nombre descriptivo Sistema de Diagnostico por Resonancia Nuclear Magnética y nombre técnico Sistemas de Exploración, por Imagen de Resonancia Magnética, de acuerdo a lo solicitado, por Philips Argentina S.A. , con los Datos Identificatorios Característicos que figuran como Anexo I de la presente Disposición y que forma parte integrante de la misma.

ARTICULO 2° - Autorízanse los textos de los proyectos de rótulo/s y de instrucciones de uso que obran a fojas 64 y 11 a 22 respectivamente, figurando como Anexo 11 de la presente Disposición y que forma parte integrante de la misma. ARTICULO 3° - Extiéndase, sobre la base de lo dispuesto en los Artículos precedentes, el Certificado de Inscripción en el RPPTM, figurando como Anexo 111 de la presente Disposición y que forma parte integrante de la misma

ARTICULO 4° - En los rótulos e instrucciones de uso autorizados deberá figurar la leyenda: Autorizado por la ANMAT, PM-1103-57, con exclusión de toda otra leyenda no contemplada en la normativa vigente.

ARTICULO 5°- La vigencia del Certificado mencionado en el Artículo 3° será por cinco (5) años, a partir de la fecha impresa en el mismo.

 $\sim$  *JI*  $~\leftarrow~$   $~\leftarrow~$ 

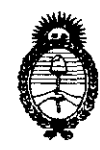

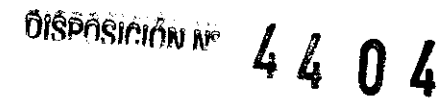

Ministerio de Salud Secretaría de Políticas, Regulación e Institutos  $A.\mathcal{N}.\mathcal{M}.\mathcal{A}.\mathcal{T}$ .

"2010- Año del Bicentenario de la Revolución de Mayo"

ARTICULO 6° - Regístrese. Inscríbase en el Registro Nacional de Productores y Productos de Tecnología Médica al nuevo producto. Por Mesa de Entradas notifíquese al interesado, haciéndole entrega de copia autenticada de la presente Disposición, conjuntamente con sus Anexos I, II y III. Gírese al Departamento de Registro a los fines de confeccionar el legajo correspondiente. Cumplido, archívese.

Expediente Nº 1-47-16327/09-7 DISPOSICIÓN Nº

4404

DR. CARLOS CHIALE

INTERVENTOR A.N.M.A.T.

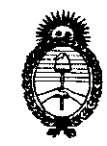

*:Ministerio áe Sa{uá Secretaria áe Pofíticas, 'Rsgufación e Institutos*  A.N.M.A.T.

*"2010-* JIña *ieC 'Bicenterul1w ie* fa *'lIsvo[ución ie :Mayo"* 

### ANEXO I

## DATOS IDENTIFICATORIOS CARACTERíSTICOS del PRODUCTO MÉDICO inscripto en el RPPTM mediante DISPOSICIÓN ANMAT N°....... $\spadesuit$ .. $\spadesuit$ ... $\spadesuit$

Nombre descriptivo: Sistema de Diagnostico por Resonancia Nuclear Magnética Código de identificación y nombre técnico UMDNS: 16-260 - Sistemas de Exploración, por Imagen de Resonancia Magnética

Marca del producto médico: PHILlPS.

Clase de Riesgo: Clase 111

Indicación/es autorizada/s: adquisición de imágenes RM del cuerpo entero

Modelo/s: OUTLOOK PROVIEW.

Período de vida útil: 10 (diez) años.

Condición de expendio: venta exclusiva a profesionales e instituciones sanitarias.

Nombre del fabricante: Philips Medical Systems (Cleveland), Inc.

Lugar/es de elaboración: 595 Miner Road, Cleveland, Ohio 44143, Estados Unidos.

Nombre del fabricante: Philips Medical Systems Inc., Marconi Medical Systems Inc, Picker Intemational Inc.

Lugar/es de elaboración: 595 Miner Road, Highland Heights, OH 44143, Estados Unidos.

Expediente N° 1-47-16327/09-7 DISPOSICiÓN N°

سسسس

 $4404$ 

DR. CARLOS CHIALE <sup>VTER</sup>VENTOF А.N.<u>и, 4, т.</u>

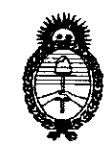

Ministerio de Salud Secretaría de Políticas, Regulación  $e$  Institutos  $A.\mathcal{N}\llcorner M.\mathcal{A}.\mathcal{T}$ .

"2010- Año del Bicentenario de la Revolución de Mayo"

#### **ANEXO II**

TEXTO DEL/LOS RÓTULO/S e INSTRUCCIONES DE USO AUTORIZADO/S del PRODUCTO MÉDICO inscripto en el RPPTM mediante DISPOSICIÓN ANMAT

ୁ

DR. CARL INTERVENTOR

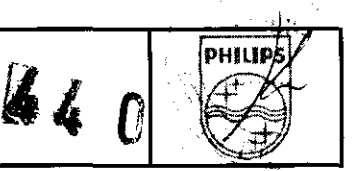

#### • La sala del operador

Cuando el paciente, el operador o cualquier otra persona se encuentren en peligro, se debe pulsar el botón Emergency Off para apagar todo el sistema.

En situaciones de emergencia puede ser necesario interrumpir la exploración y retirar rápidamente al paciente del equipo antes de desconectar el suministro eléctrico ..

En caso de emergencia, el técnico especialista debe valorar la situación y decidir utilizar el botón de apagado de emergencia Emergency Off para desconectar la energía eléctrica o apagar el campo magnético .

#### • AP.3.2

#### USO INDICADO

Los sistemas de obtención de imágenes por RM OUTLOOK PROVIEW son dispositivos de diagnóstico de pacientes que generan imágenes a partir de la distribución de protones con propiedades de RM; dependen de los parámetros de RM de densidad protónica, velocidad del flujo, tiempo de relajación longitudinal (T1) y tiempo de relajación de espín a espín (T2), y muestran la estructura del tejido blando. Las imágenes de RM proporcionan al facultativo especialista información útil para el diagnóstico. El sistema está indicado para obtener imágenes de la cabeza y del cuerpo entero.

Los sistemas OUTLOOK PROVIEW de Philips deben destinarse a los fines para los que han sido diseñados, así como utilizarse y funcionar según los procedimientos de seguridad y las instrucciones que se proporcionan en este manual. La finalidad del equipo se describe a continuación. No obstante lo enunciado en este manual, los usuarios y operadores no están exentos de la responsabilidad de aplicar criterios válidos y procedimientos clínicos óptimos.

Los sistemas de resonancia magnética OUTLOOK PROVIEW son dispositivos de diagnóstico que generan imágenes de corte transversal, sagital y oblicuo de la estructura interna de la cabeza, el cuerpo o las extremidades del ser humano. La presentación de la imagen depende de la distribución espacial y el flujo, así como de las propiedades de la resonancia magnética nuclear (RMN), como la densidad nuclear, la relajación longitudinal (T1), el tiempo de relajación de espín a espín (T2) y el desplazamiento químico del hidrógeno-1 (protones). Estas imágenes pueden proporcionar al médico información útil para el diagnóstico.

La utilización y el funcionamiento de este equipo están sujetos a la legislación vigente en la jurisdicción en la que se encuentra. Tanto usuarios como operadores deben utilizar y manejar el equípo de manera que no se infrinja la legislación aplicable ni la normativa vigente.

El empleo del equipo para fines distintos del previsto y expresamente indicado por el fabricante, así como el uso o funcionamiento incorrecto del mismo, pueden exonerar al fabricante (o su agente) de toda o<br>cualquier responsabilidad por infracciones, daños o lesiones.<br>PRECAUCIONES<br>IEIDER cualquier responsabilidad por infracciones, daños o lesiones.<br>
PRECAUCIONES<br>
TRECAUCIONES

na, JAVIER, Sunneum<br>Directori Tecnicouso trabajando en modo normal, si el estado médico del paciente es inestable, en la sala del imán debe<br>Directori Tecnico **plinector recivides A**<br>**pliLIPS ARGENTINARIOS II**I médico capacitado para proporcionar asistencia inmediata. La lista siguiente indica los pacientes IIVIS!OII alSJ'M~.. . . . ., " " que deben recibir supervlslon medica: EDUARDO MO'!:K""' .... ""',

 $\cdot$  Pacientes con fiebre<br>
Instrucciones de Uso

Argentina-Healthpare Philips

**InstrUCCiones de Uso Página 3 de 13 Equipo de Diagnóstico por Imágenes de Resonancia**  Magnética OUTLOOK PROVIEW

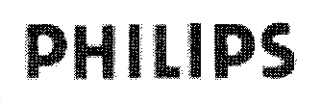

#### INSTRUCCIONES DE USO OUTLOOK PROVIEW Anexo IILB

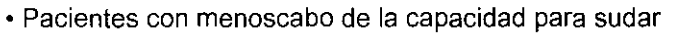

- Pacientes con cardiopatia descompensada
- Mujeres embarazadas, pacientes pediátricos o neonatos
- Pacientes con problemas respiratorios

#### • AP. 3.4 ;3.9

#### INSTALACION Y OPERACIÓN DEL SISTEMA:

La instalación del presente equipamiento debe realizarse únicamente por personal altamente capacitado y autorizado por Philips para efectuar la misma. Una vez instalado el equipo médico el usuario deberá seguir todas las indicaciones referentes a su uso y operación.

Antes de instalar los componentes, Philips Medical Systems revisará la instalación para determinar si el lugar cumple determinados requisitos. Si el lugar no supera la revisión, Philips no autorizará la instalación hasta que se corrijan los problemas hallados. Las discrepancias pueden afectar al rendimiento del equipo y provocar lesiones al personal y a los pacientes.

#### Inicio y apagado del sistema

Inicio del sistema:

1. Encienda el ordenador y la pantalla.

Se iniciará el procedimiento estándar de arranque de la estación de trabajo y del sistema operativo.

NOTE La reinicialización de la consola tarda unos cinco minutos en realizarse. La barra de estado está visible durante casi todo este proceso. Tenga presente que esta barra puede no avanzar de forma continua todo el tiempo, sino que puede permanecer estática bastante rato.

2. Inicie la sesión de Windows®.

Aparece el cuadro de diálogo de entrada en Windows. Escriba el nombre de usuario y la contraseña, y haga clic en OK (Aceptar). Aparecerá el escritorio de Windows®.

3. Inicie el programa de aplicación de RM.

 $-$  Haga doble clic en el acceso directo de la carpeta MR Software.

Haga doble clic en el icono de acceso directo de MR Scanner para iniciar el software de la aplicación de RM.

4. Se abre el cuadro de diálogo de inicio de sesión. Escriba su nombre de usuario y contraseña NOTA: En este cuadro de diálogo hay que respetar el uso de mayúsculas y minúsculas.

5. La pantalla principal de OUTLOOK PROVIEW aparece en el monitor.

6. Seleccione System/Magnet Standby (Sistema/Imán en espera) en la barra de menús. Cuando aparezca el cuadro de diálogo Standby en el monitor, pulse el botón Wake-up (Encendido).

#### THE SUMMER SUMMER SESSION I ng. JAVIER SONNEINES:<br>ng. JAVIER SONNEO e sesión<br>pirector tecnico s.a.

 $\diagdown$ 

**Lines ARGERBIN, CERS** una sesión de RM, seleccione File/Logoff (Archivo/Cerrar sesión) o pulse simultáneamente  $\breve{\le}$ Ctrl> y <F7>. Se cierra la sesión del usuario actual y se abre el cuadro de diálogo de inicio de sesión.  $\epsilon$ n vez de un botón para cancelar, muestra el botón Exit. El botón Exit (Salir) cerrará la interfaz de useario, vercoglan Apagado y reinicialización del sistema poderadø

Equipo de Diagnóstico por Imágenes de Resonancia Magnética OUTLOOK PROVIEW

Philips Argentina - Healthcare

DRHNDS

## PHILIPS

#### INSTRUCCIONES DE USO OUTLOOK PROVIEW Anexo IILB

• Fetos: a pesar de que no se han comprobado contraindicaciones en relación con la exposición de fetos a los campos electromagnéticos generados por el equipo de RM, se aconseja evitar el examen de pacientes embarazadas.

o Existen riesgos para pacientes que necesitan estabilización de la columna mediante chaleco u otro dispositivo similar, como brazaletes o prótesis, dado que la interacción de la RF con las partes metálicas conductoras de tales dispositivos puede causar arcos eléctricos o un calentamiento local indebido.

o Existen nesgas para las personas que lleven perfilador de ojos permanentes (tatuados) o maquillaje facial:

-- El maquillaje puede contener partículas ferromagnéticas que pueden penetrar en los tejidos situados alrededor de los ojos.

-- El maquillaje también puede causar un efecto de 'calentamiento'.

• Los niveles elevados de RF pueden ser perjudiciales para ciertos pacientes

#### Impacto sobre el equipo de RM

Las dos interacciones más comunes son la generación de interferencias de RF y la alteración de la homogeneidad del campo magnético. Equipos/componentes que pueden causar interferencias:

- Relojes de microprocesadores
- Pantallas o indicadores, p. ej. LED, LCD, CRT
- o Equipos de oximetría del pulso
- Equipos de audio/vídeo
- Equipos de monitorización de pacientes

Medidas posibles para corregir las interferencias de RF:

- Pantallas para RF
- Filtros
- Colocación del equipo fuera de la sala de examen

Objetos que pueden alterar el campo magnético:

- · Equipos de respiración
- Equipos anestésicos
- Carros y camillas
- Botellas de gas
- o Transformadores de alimentación eléctrica

Medidas correctivas posibles:

- Colocación del equipo de emergencia fuera de la zona de RM
- Colocación del equipo no utilizado o innecesario fuera de la zona de RM

#### Impacto producido por el equipo de RM

Los equipos de RM tienen un campo magnético estático, un campo de RF y un campo de gradiente. Todos

julier \$CHNEUER<br>| javier \$CHNEUER influir en el funcionamiento, la fiabilidad y la exactitud de los equipos auxiliares presentes en la<br>| pirector tecnico INS. AN ISSUE TECNICO

PHILIPS FILLINGS MEDICUS  $\frac{\sin(10N) \cdot 5N}{2}$  Problemas posibles:

> $\backslash$  $\sqrt{\phantom{a}}$

EDUARDO MOKAS

icare.

,  $\lambda$  expressions to the contract of  $\lambda$  eras and  $\lambda$  expected of  $\lambda$  expected of  $\lambda$ • Bombas, motores eléctricos e indicadores de medida quemados o inutilizadosPhilips Afgentina-Hea

**Instrucciones de Uso Página 7 de 13** 

Equipo de Diagnóstico por Imágenes de Resonancia Magnética OUTLOOK PROVIEW

**DHI** 

• Imprecisión de los indicadores de medida analógicos

• Pérdida de la señal monitorizada o daños permanentes en el equipo de ECG o los oxímetros de pulsos

• Sincronismo incorrecto del equipo de ECG

• Saturación de los amplificadores de acondicionamiento de ECG, debido a la actividad de gradiente y RF

Soluciones posibles:

PHILIPS

• Filtros de paso bajo

• Indicadores de medida digitales (aunque los equipos digitales pueden convertirse en fuente de ruido)

Riesgos potenciales para la seguridad

El imán puede atraer objetos y componentes de cualquier tamaño, que se alojarán en su interior o quedarán pegados en su exterior. Los objetos grandes, como las botellas de gas, pueden atrapar a personas contra el imán. Los objetos pequeños, como los clips para papel o las navajas, pueden quedar atrapados dentro del imán. El sistema de RM no debe utilizarse hasta desenergizar correctamente el imán y retirar todos los objetos.

Los cambios de las corrientes de fuga suponen otro riesgo para la seguridad. Los equipos auxiliares, que de por sí cumplen los requisitos de corrientes de fuga a tierra máximas, pueden exponer al paciente o al personal a corrientes de fuga excesivas cuando se conectan al sistema de IRM. Si no se ha aprobado explícitamente el uso del equipo auxiliar con los sistemas OUTLOOK PROVIEW, habrá que comprobar las corrientes de fuga al instalarlo.

Los objetos conductivos situados en el campo de RF pueden crear una fuente de corriente de RF. Las corrientes de RF acopladas al paciente pueden ocasionarle quemaduras en el punto de contacto. Fuentes posibles de fugas y calentamiento por RF:

- Pilas
- Filtros aislados de la toma de tierra
- Electrodos y cables de ECG
- Transductor de pulsos
- Sensores de oximetria del pulso
- Bobinas de superficie

Soluciones posibles:

• Utilizar pilas independientes o un preamplificador de potencia aislado para conectar directamente los cables de ECG

• Utilizar sólo cables de ECG de grafito de alta impedancia

• Utilizar sólo cables de ECG de grafito de alta impedancia<br>• el es sensores de oximetría del pulso y del transductor de pulsos (CHNE) .

ING. JAVIER SCHNEIPLA  $Q$ IRECTUMENTINA S.A. PHILIPS AP CHAS ANEDIS! B:

## n LIMPIEZA Y DESINFECCIÓN DEL EQUIPO

Por razones higiénicas, se recomienda colocar un trapo, sábana o tela limpia entre el equipo y el donde pueda producirse contacto directo con la piel. El uso de un paño también protege al paciente en el

Phinps Argentina

**EDUARDO MG** 

CSIAN dо - Healthcare

#### **PHILIPS** NINSTRUCCIONES DE USO OUTLOOK PROVIEW Anexo III.B

.'

0

|рніцр/

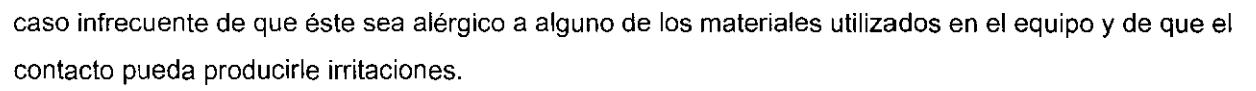

Todas las partes del sistema que entran en contacto directo con el paciente, como el soporte, las almohadillas y las bobinas, deben desinfectarse después de cada uso. Por ejemplo, el interior de la bobina de cabeza debe desinfectarse después de su utilización. Cuando desinfecte el imán y los componentes, siga atentamente estas instrucciones.

Cuando desinfecte una bobina o uno de los componentes del imán, pulverice o vierta las soluciones limpiadoras en un paño suave de algodón. No vierta agua ni soluciones limpiadoras directamente sobre ninguna superficie. Además, siga estas instrucciones generales:

- No mantenga la bobina conectada al panel de conectores mientras la desinfecta.
- Póngase guantes protectores desechables.
- No sumerja ningún componente del equipo en agua.
- No permita que entre humedad en los conectores ni en las juntas de los cables con la bobina.
- No pulverice ni vierta soluciones limpiadoras directamente sobre la superficie que vaya a limpiar.
- Lávese las manos después de desinfectar el sistema.

En las zonas que no entren en contacto directo con el paciente, como las cubiertas del imán, utilice una de las soluciones siguientes para la limpieza periódica del sistema:

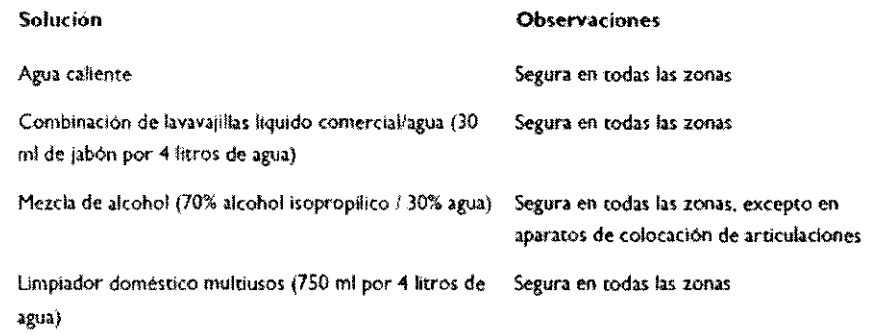

#### Cuidado de las almohadillas de soporte del paciente

En el sistema OUTLOOK PROVIEW, las fundas de las almohadillas de soporte del paciente son de tela revestida de poliuretano (37% poliuretano, 63% poliamida). Recomendamos los siguientes métodos de limpieza y desinfección de las almohadillas:

Limpieza de las fundas de almohadillas de soporte del paciente:

- Aplique agua y jabón u otro detergente habitual que no contenga ingredientes biológicos activos;
- séquelo con un paño.
- No utilice lejía.
- Puede realizar una limpieza en seco con percloroetileno.
- Deje que la tela se seque por completo antes de guardarla.
- $\sim$ :<br>INVIER SCHNEINEDesinfección de las fundas de almohadillas de soporte del paciente:<br>INVIER SCHNEINEDesinfección de las fundas de almohadillas de soporte del paciente:

III<sup>8</sup>, pirêCTOR TECNO**S, ALa cantidad máxima de hipoclorito admitida en una solución desinfectante es 0,1%.<br>La lIII IPS ABGENTINA MEDICOS** QIVISION SISTEMAS MEDICOS

.<br>EDUARDO MONCSIAN וLa temperatura y la duración correspondiente del uso del desinfectante son las siguientes:

 $\rightarrow$  primero, 10 minutos a 65 °C (149 F) Apode/4dp

,..) \_ después, 3 minutos a 71°C (160 F) Ph ,Ips Argentln

Healthcare

\

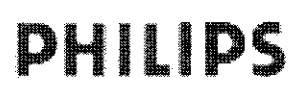

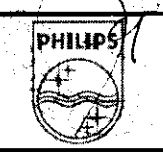

• Aplique una dilución al 1 % de desinfectante 'Erifenol'. Siga las instrucciones suministradas con el desinfectante.

• AP. 3.11:

#### PREAVISO DE PROBLEMAS

El control de calidad diario puede servir de preaviso ante cualquier problema con el equipo. En estos formularios se indican los resultados de medición aceptables; si no entran dentro de los aceptados, no utilice el equipo. Póngase en contacto con el servicio técnico autorizado de Philips.

#### PROCEDIMIENTOS EN CASOS DE ERROR

#### Apagado de emergencia

Todos los usuarios del sistema deben familiarizarse con la ubicación y el propósito de los botones de apagado de emergencia (Emergency Off ).

Los botones rojos de apagado de emergencia (Emergency Off) deben estar instalados en:

- La sala de examen
- La sala del operador

Cuando el paciente, el operador o cualquier otra persona se encuentren en peligro, se debe pulsar el botón Emergency Off para apagar todo el sistema.

#### AP.3.12

• CONDICIONES AMBIENTALES

#### CONDICIONES DE USO:

Las condiciones ambientales adecuadas para el empleo del equipo, que además brindan seguridad y confort para el paciente son las siguientes:

#### Temperatura ambiente

Temperatura especificada 20 °C-24 °C (68 F-75 F)

índice de variación menos de 3 °C/h (5 F/h)

Gradiente de temperatura (en sala del examen) menos de 2 °C (4 F)

#### Humedad relativa

Límites absolutos 30%-70%, sin condensación

Óptima 40%-50%

índice de variación menos de 5%/h

#### Índice de Absorción Específica (SAR)

Los procedimientos de adquisición incluyen siempre la emisión de energía de radiofrecuencia (RF). Esta RF puede calentar al paciente y, por tanto, es preciso prestarle atención. El índice de Absorción

~ 'CHN~"clflca (SAR) es la RF absorbida por el paciente por unidad de masa expresada en vatios por kg (W/ **\nI** )~\lIEn <sup>o</sup>

DIRECTOR TECNICO 1M810N 8181 EMAS MESSER

SIAN

Philips Argentina*-i*Healt<del>h</del>care

**RDO MOI** Apoderg

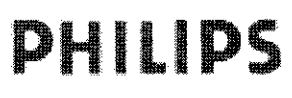

El perímetro de la Zona de Acceso Controlado suele coincidir con las paredes del blindaje de la sala de RE Dentro de este blindaje:

- Los niveles elevados de RF, o el campo magnético marginal, pueden afectar a los equipos electrónicos que no sean los suministrados o recomendados por Philips.
- La presencia de tal equipo puede interferir en el funcionamiento del sistema de RM,

**NOTA** 

El usuario tiene la responsabilidad de establecer las normas necesarias para restringir el acceso a la Zona de Acceso Controlado por el riesgo potencial de pacientes y *personal.* 

#### PRECAUCIÓN

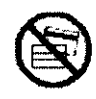

Los datos almacenados en soportes magnéticos, tales como las tiras magnéticas de las tarjetas *de crédito,* disquetes o *cintas* se *pueden borror por campos magnéticos que tengan una intensidad* superior *a 0,5* T (= 5 Gouss). No *se deben introducir sop<>rtes*  magnéticos *en la Zona de Acceso Controlado.* 

#### 3.14;

Información sobre el desecho del producto

Philips Medical Systems intenta colaborar en la protección del medioambiente y facilitar el uso continuado seguro y efectivo del sistema OUTLOOK PROVIEW mediante una asistencia técnica, un mantenimiento y una formación adecuados.

Los equipos de Philips están diseñados y fabricados de conformidad con las normativas más importantes de protección ambiental, por lo que no representan ningún peligro para el medio ambiente si se utilizan y mantienen correctamente.

Sin embargo, el equipo puede contener materiales que podrian ser perjudiciales para el medio ambiente si se desechasen de forma incorrecta. El uso de tales materiales es imprescindible tanto para que el equipo pueda funcionar como para el cumplimiento de los requisitos legales y de otro tipo.

Este apartado está dirigido fundamentalmente al usuario del equipo o sistema (la entidad con autoridad legal sobre el equipo). Los operadores no suelen participar en las tareas de desecho, salvo en el caso de las pilas del preamplificador de sincronismo cardiaco.

Para obtener información y asesoramiento, puede ponerse primero en contacto con la organización de

#### Cesión del equipo OUTLOOK PROVIEW a otro usuario

Si tiene intención de ceder el equipo OUTLOOK PROVIEW a otro usuario que lo vaya a utilizar para el fin previsto, debe proporcionarle el equipo completo. En particular, el usuario original debe asegurarse de suministrar al nuevo usuario toda la documentación relacionada con el producto, incluido este manual. Asimismo, será preciso informar al nuevo usuario de todos los servicios de asistencia que Philips Medical Systems presta en cuanto a instalación, puesta en marcha y mantenimiento del equipo o sistema, así como<br>
IAVIER SCHIFICER<br>
TAVIER SCHIFICER ng. **)AVIEK SCHIHIKE**T la formación completa de los operadores.<br>DIRECTOR TECNICO<br>ARGENTINOS deben tener presente que la transferencia de equipos médicos eléctricos a nuevos usuari

**PHILIPS, ALCTEMAS MEDIUVS** 1981<sup>004 provence</sup> puede comportar serios riesgos técnicos, médicos y legales, incluso en el caso de cesión de**l equipo.** puede comportar serios riesgos técnicos, médicos y legales, incluso en el caso de cesión del equipo.<br>Podefado

 $\big)$  Phi $\eta$ 

# **PHILIPS**

**PHILIP!** 

Una vez traspasado el equipo, el usuario anterior puede recibir información de importancia relacionada con aspectos de seguridad, como boletines y solicitudes de cambio de campos. En muchas jurisdicciones existe la obligación explícita del usuario anterior de hacer llegar dicha información a los nuevos usuarios. Los usuarios que no puedan hacerlo deben proporcionar a Philips Medical Systems los datos del nuevo usuario para que PMS pueda suministrarle la información.

#### Desecho definitivo del equipo OUTLOOK PROVIEW

Por desecho definitivo se entiende cuando el usuario se deshace del equipo o sistema de forma que ya no pueda utilizarse para ninguno de sus fines previstos.

#### **ADVERTENCIA!**

No deseche el sistema OUTLOOK PROVIEW (ni sus componentes) con los residuos domésticos o industriales. Este sistema contiene materiales peligrosos que deben eliminarse como desecho especial. El desecho incorrecto de tales materiales puede causar graves problemas de contaminación medioambiental.

#### $3.16<sup>°</sup>$

#### Precisiones en la medición

Tabella 8.A: Paràmetros de adquisición para las mediciones de distorsión geométrica con la bobina de Cuerpo y Columna, tamaño M. Protocolo: Control de Calidad Diario Cuerpo DIST

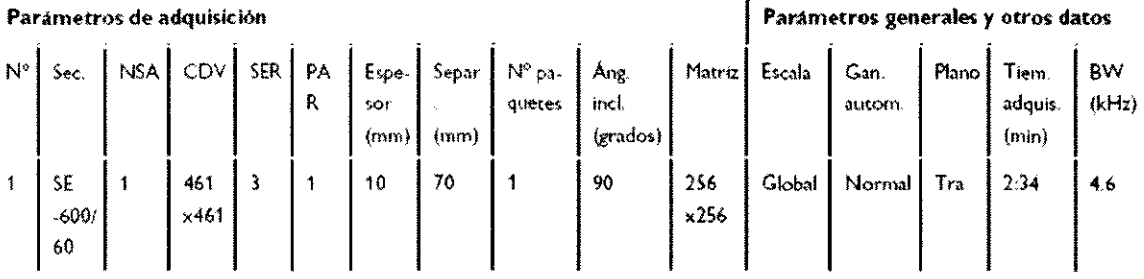

Tabella 8.B: Parámetros de adquisición para las mediciones de S/R y uniformidad con la bobina de Cabeza (o de extremidades). Protocolo: SNR Head Daily QA

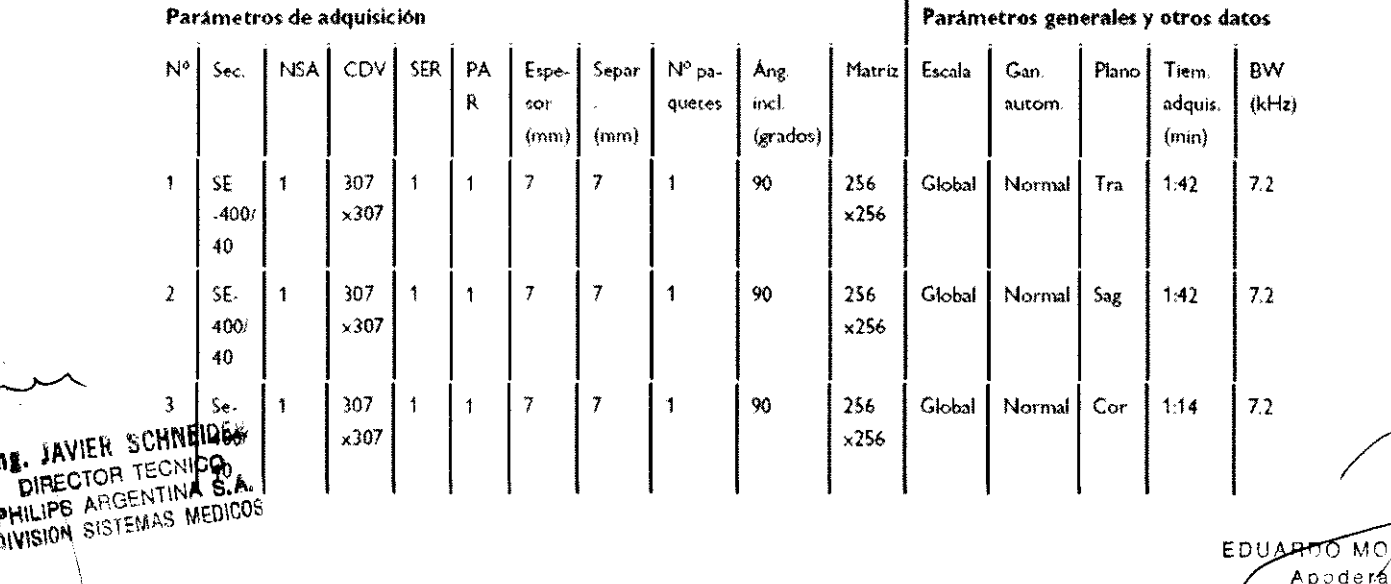

**DIRECTOR** 

**DIVISION** SIST

MOK

i o

SIAN

#### **INSTRUCCIONES DE USO OUTLOOK PROVIEW** Anexo III.B

Tabella 8.C: Parámetros de adquisición para las mediciones de SIR y uniformidad con la bobina de Cuerpo y Columna, tamaño M. Protocolo: Control de Calidad Diario Cuerpo

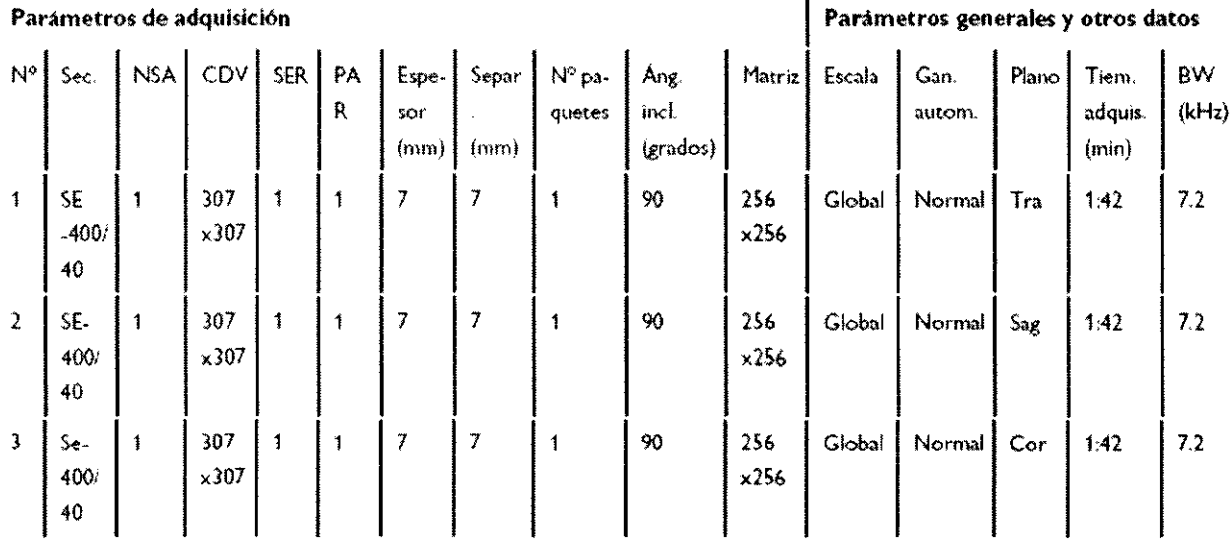

#### Compensación de geometría

**ADVERTENCIA** 

**PHILIPS** 

### **A.**<br>Para comparar imágenes, es necesario utilizar el mismo tipo de compensación de geometria.

- Unas medidas incorrectas de distancia, área y volumen pueden ocasionar interpretaciones equivocadas.
- La guía de estereotaxia puede estar deformada, lo que puede originar lesiones personales.

#### Difusión

**ADVERTENCIA** 

#### A

En las mediciones ADC, el CDV se debe colocar en el Isocentro del Imán para evitar Interpretaciones incorrectas debidas a cálculos de ADC equivocados.

#### Q-Flow (Flujo cuantitativo)

### **ADVERTENCIAS**

- A En las mediciones de Flujo cuantitativo, el CDV se debe colocar en el isocentro del imán para evitar interpretaciones incorrectas debidas a cálculos de Flujo cuantitativo equivocados.
- \* La opción para exportar los resultados a un archivo ofrece al usuario una instantánea temporal de los resultados tal como se presentan en pantalla. Philips no garantiza la exactitud de estos valores.

#### SameScan (Misma adquisición)

**NOTA** 

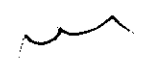

ing. JAVIER SCHNEIDER DIRECTOR TECNICO PHILIPS ARGENTINA S.A. **DIVISION SISTEMAS MEDICOS**  Tras planificar las secuencias con la aplicación SameScan, el operador debe verificar si las geometrias planificadas son correctas.

El operador debe prestar especial atención a las desviaciones entre geometrías de cortes que puede causar una correlación equivocada de marcas de referencia o un cambio de posición u orientación del paciente de forma inadvertida por el operador.

En este sentido, es fundamental que el operador tenga la formación adecuada.

EDUARDO MOKOBÍAN <del>೬೯</del>೨ರೇಗಾರರ Philips Argentina-Pealthcare

DHILIQ

## **PHILIPS**

#### PROYECTO DE RÓTULO **OUTLOOK PROVIEW Sistema de RMN** Anexo III.B

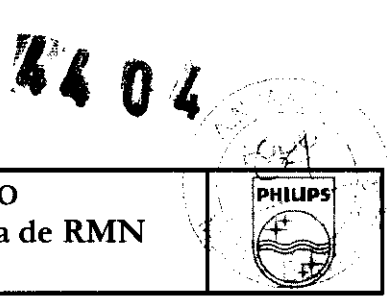

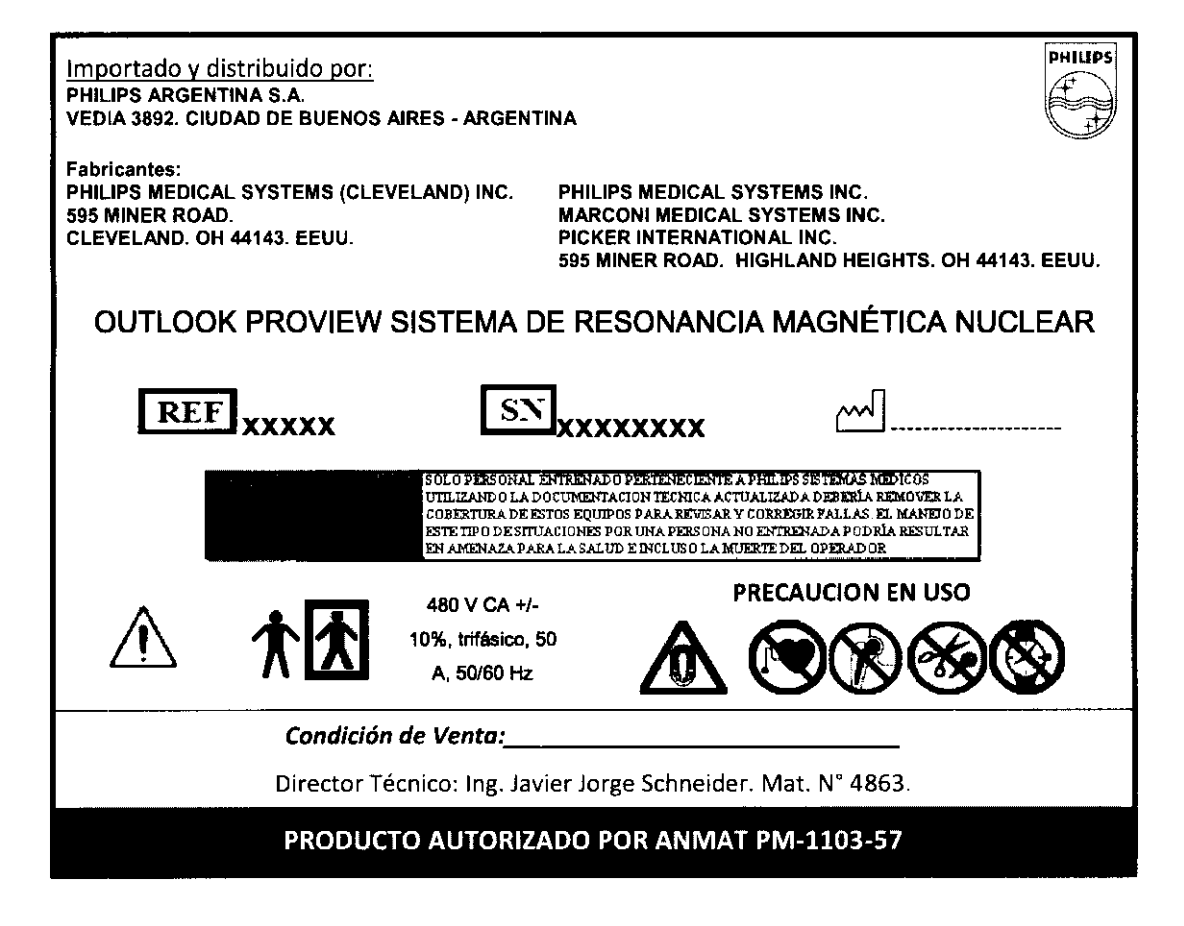

OR JAVIER SCHNEIDER DIRECTOR TECNICO PHILIPS ARGENTINA S.A. **OIVISION SISTEMAS MEDICOS** 

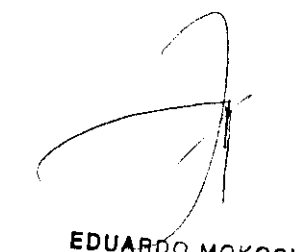

**EDUARDO MOKOSIAN** Apoderado Philips Argentina - Healthcare

 $\sim$ 

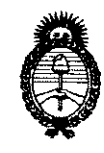

Ministerio de Salud Secretaría de Políticas, Regulación e Institutos  $A.\mathcal{N}.\mathcal{M}.\mathcal{A}.\mathcal{T}$ .

"2010- Año del Bicentenario de la Revolución de Mayo"

## **ANEXO III**

#### **CERTIFICADO**

Expediente Nº: 1-47-16327/09-7

El Interventor de la Administración Nacional de Medicamentos, Alimentos y Tecnología Médica (ANMAT) certifica que, mediante la Disposición Nº.... de acuerdo a lo solicitado por Philips Argentina S.A., se autorizó la inscripción en el Registro Nacional de Productores y Productos de Tecnología Médica (RPPTM), de un nuevo producto con los siguientes datos identificatorios característicos:

Nombre descriptivo: Sistema de Diagnostico por Resonancia Nuclear Magnética Código de identificación y nombre técnico UMDNS: 16-260 - Sistemas de

Exploración, por Imagen de Resonancia Magnética

Marca del producto médico: PHILIPS.

Clase de Riesgo: Clase III

Indicación/es autorizada/s: adquisición de imágenes RM del cuerpo entero

Modelo/s: OUTLOOK PROVIEW.

Período de vida útil: 10 (diez) años.

Condición de expendio: venta exclusiva a profesionales e instituciones sanitarias.

Nombre del fabricante: Philips Medical Systems (Cleveland), Inc.

Lugar/es de elaboración: 595 Miner Road, Cleveland, Ohio 44143, Estados Unidos.

Nombre del fabricante: Philips Medical Systems Inc., Marconi Medical Systems Inc, Picker International Inc.

Lugar/es de elaboración: 595 Miner Road, Highland Heights, OH 44143, Estados Unidos.

Se extiende a Philips Argentina S.A. el Certificado PM-1103-57, en la Ciudad de Buenos Aires, a  $\frac{0.4 \text{ A}}{0.2010}$ ..., siendo su vigencia por cinco (5) años a contar de la fecha de su emisión.

DISPOSICIÓN Nº

4404

DR. GARI FERVENTOR  $N.M.A.T$